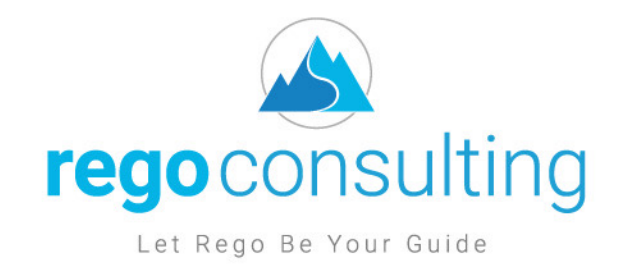

## **Clarity Modern UX Migration**  Tactical Checklist

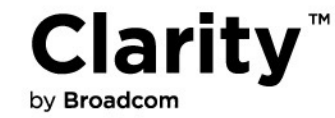

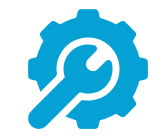

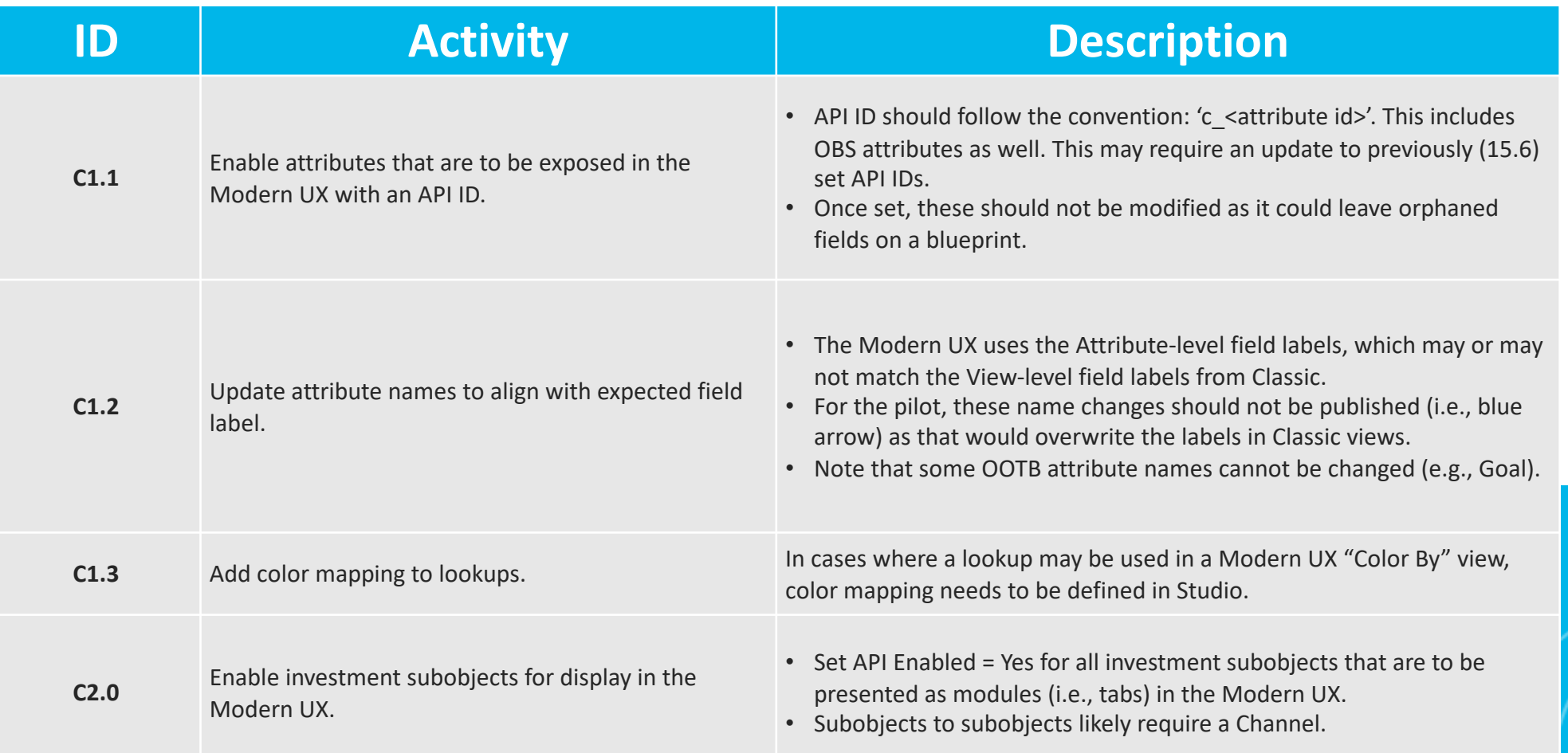

regoconsulting

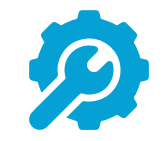

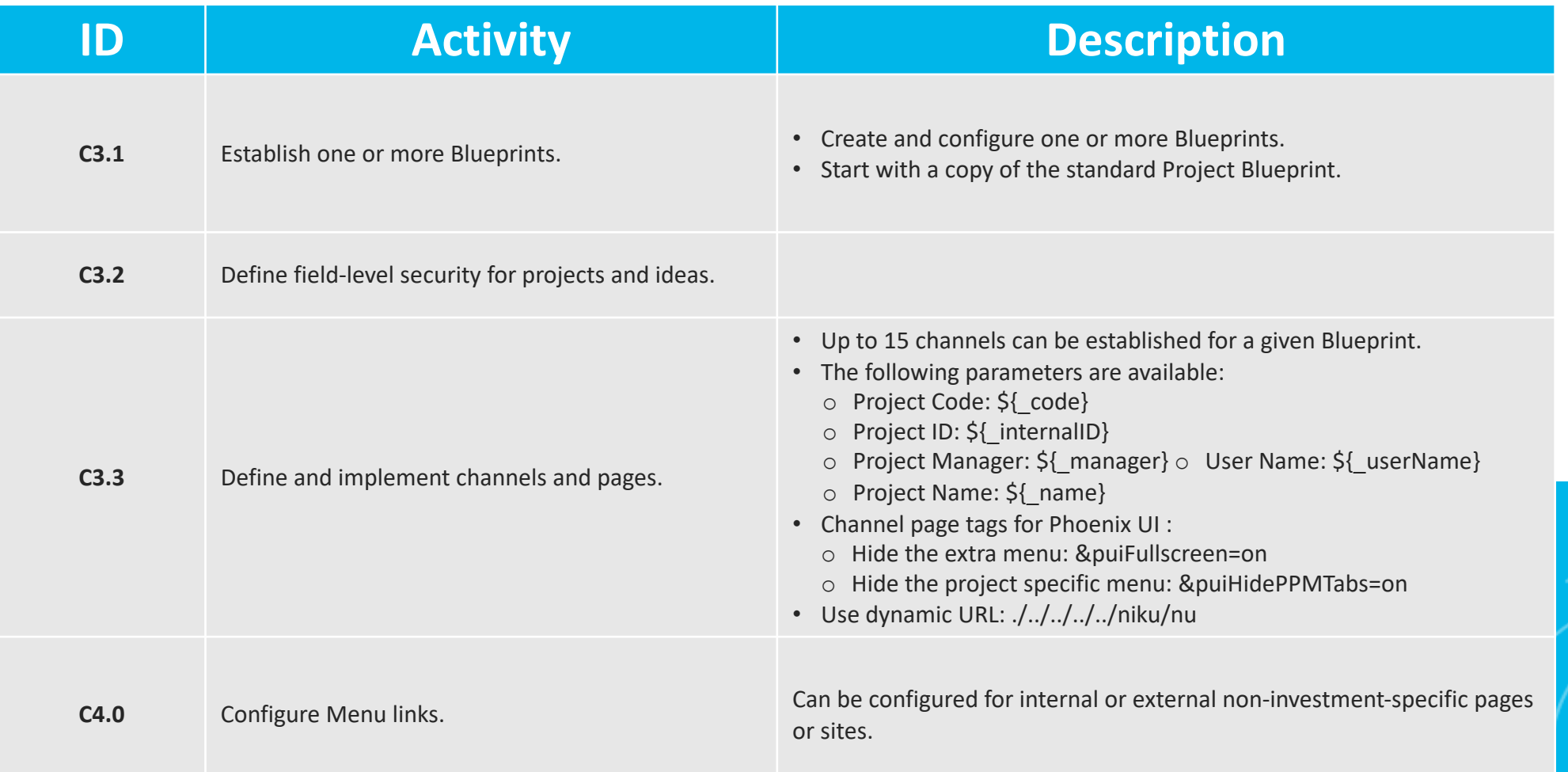

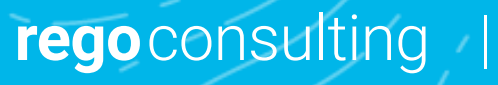

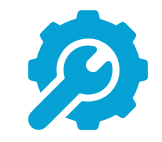

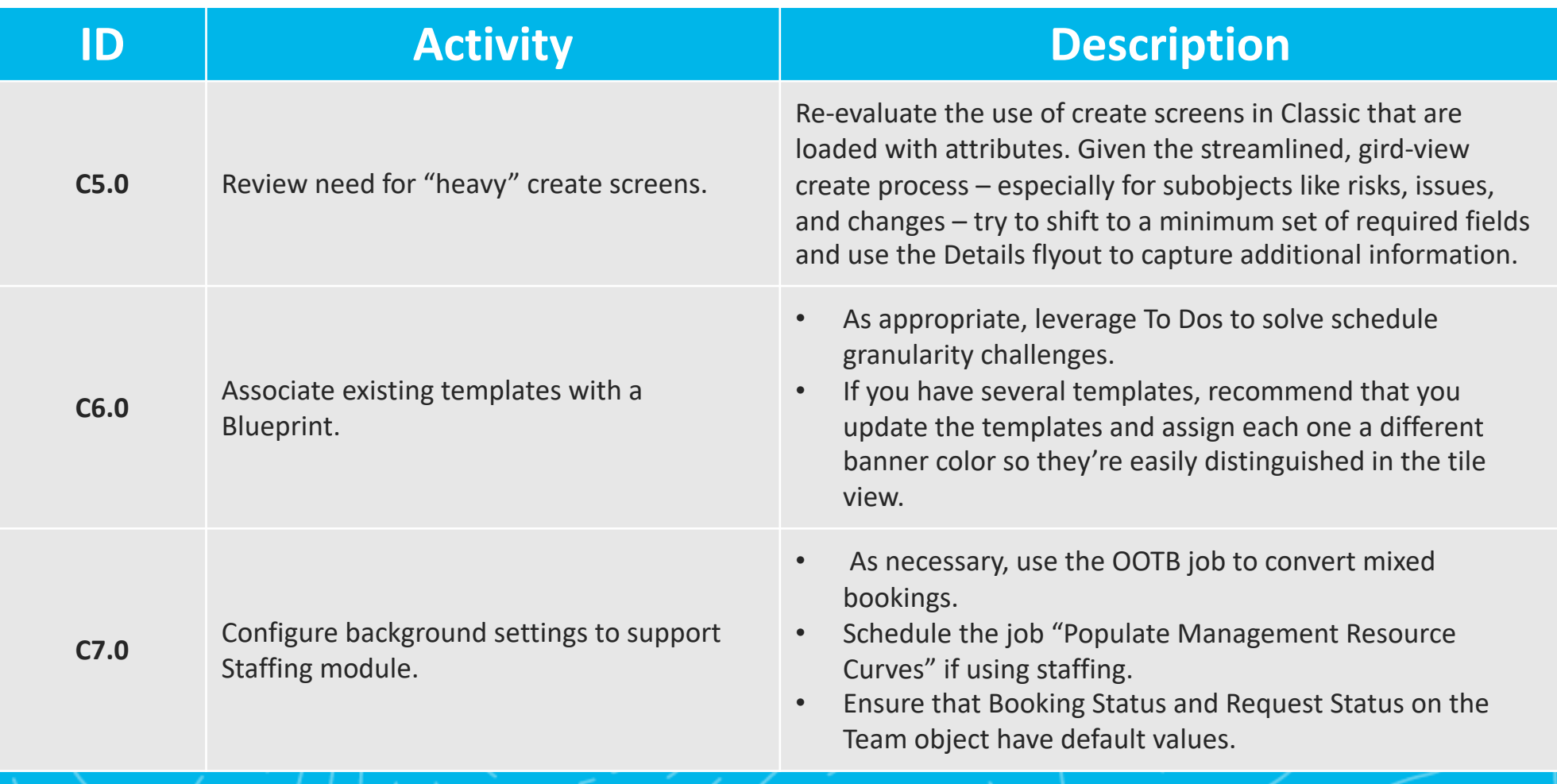

regoconsulting |

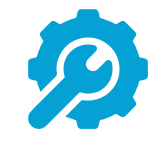

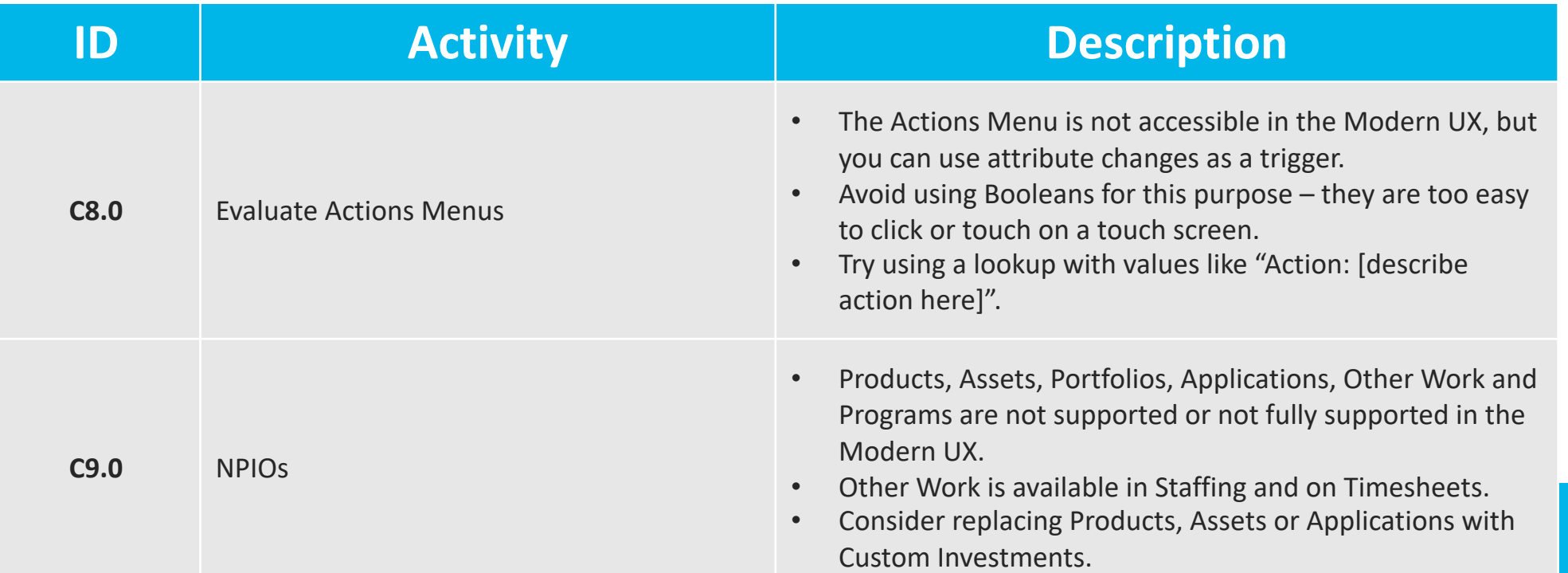

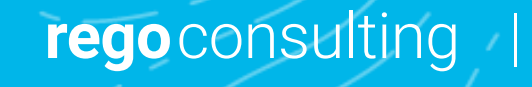

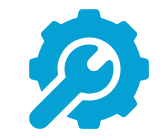

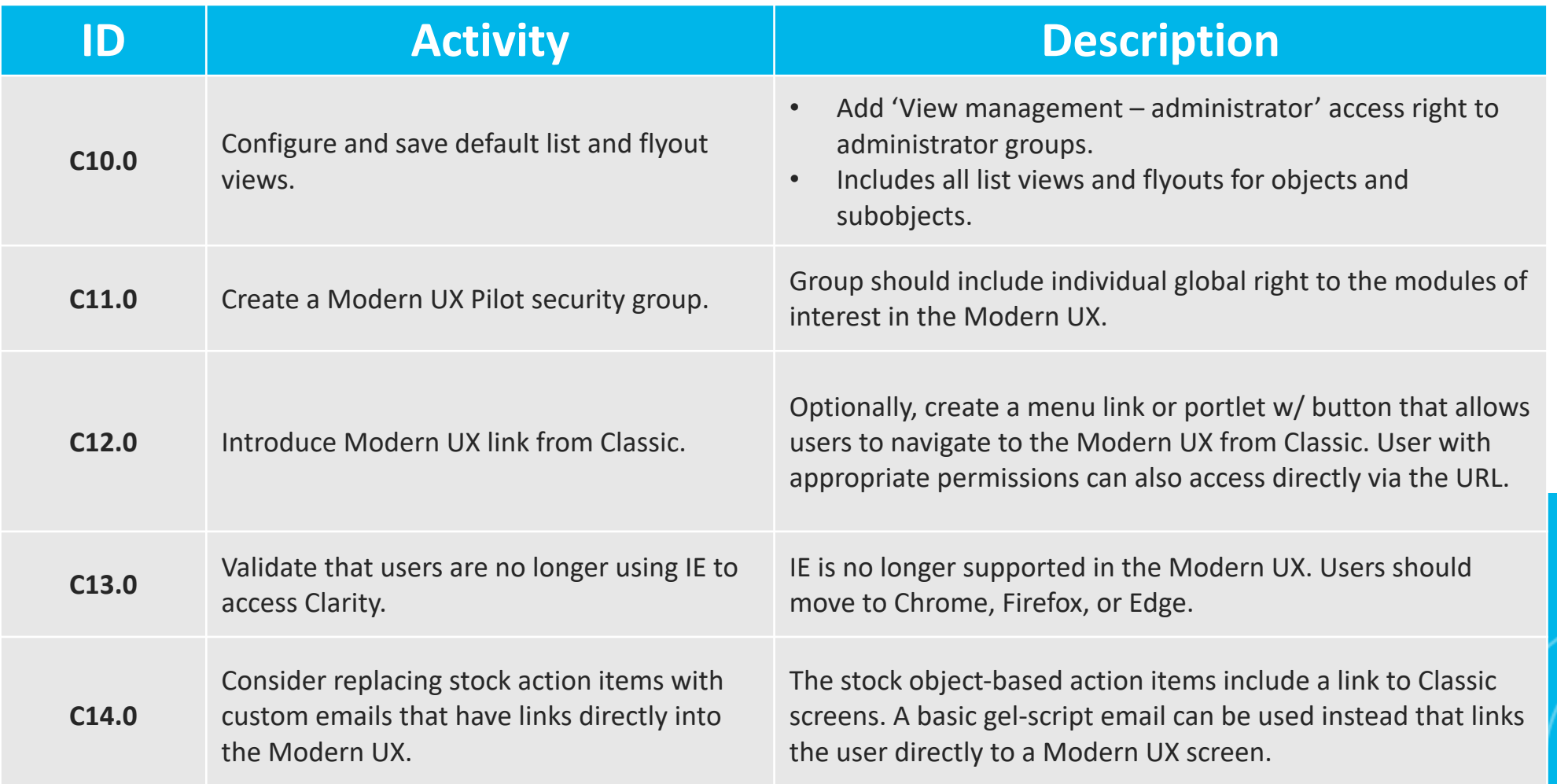

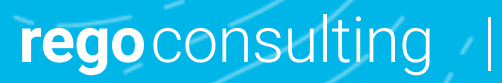